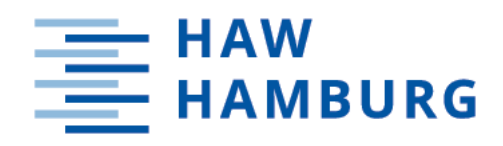

# **Bachelorarbeit**

**Igor Pavicevic** 

Entwicklung und Einsatzmöglichkeiten von virtueller Realität in Remoteausbildungssituationen

> *Hochschule für Angewandte Wissenschaften Hamburg Fakultät Technik und Informatik Department Informatik*

> > *Hamburg University of Applied Sciences Faculty of Computer Science and Engineering Department Computer Science*

Igor Pavicevic

Entwicklung und Einsatzmöglichkeiten von virtueller Realität in Remoteausbildungssituationen

Bachelorarbeit eingereicht im Rahmen der Bachelorprüfung im Bachelorstudiengang Wirtschaftsinformatik am Department Informatik der Fakultät Technik und Informatik der Hochschule für Angewandte Wissenschaften Hamburg

Betreuender Prüfer: Prof. Dr. Kai von Luck Zweitgutachter: Prof. Dr. Philipp Jenke

Eingereicht am: 29. Dezember 2020

#### Igor Pavicevic

#### Thema der Arbeit

Entwicklung und Einsatzmöglichkeiten von virtueller Realität in Remoteausbildungssituationen

#### Stichworte

Virtuelle Realität, Remote, Unity, Homeoffice

#### Kurzzusammenfassung

Wie ermöglicht man Unternehmen die Ausbildung ihrer Auszubildenden weiterzuführen, ohne dass diese sich physisch auf dem Ausbildungsgelände befinden müssen? Diese Fragestellung wurde durch die internationale Pandemie Covid-19 maßgeblich in den Vordergrund gerückt. Eine mögliche Antwort auf diese Frage könnte virtuelle Realität bieten. Um die Möglichkeiten der virtuellen Realität als Enabler für derartige Situationen auszuschöpfen, wird die Technologie der Head-Mounted-Displays (HMDs) analysiert und eine eigene prototypische Trainingssimulation entwickelt.

#### Igor Pavicevic

#### Title of Thesis

Development and application possibilities of virtual reality in remote training situations

#### Keywords

Virtual Reality, Remote, Unity, Homeoffice

#### Abstract

How can companies continue to train their trainees without them having to be physically present on the training site? This question was brought to the fore by the international pandemic Covid-19. Virtual reality could offer a possible answer to this question. In order to exploit the possibilities of virtual reality as an enabler for such situations, the technology of HMDs is analysed and a prototypical training simulation is developed.

# Inhaltsverzeichnis

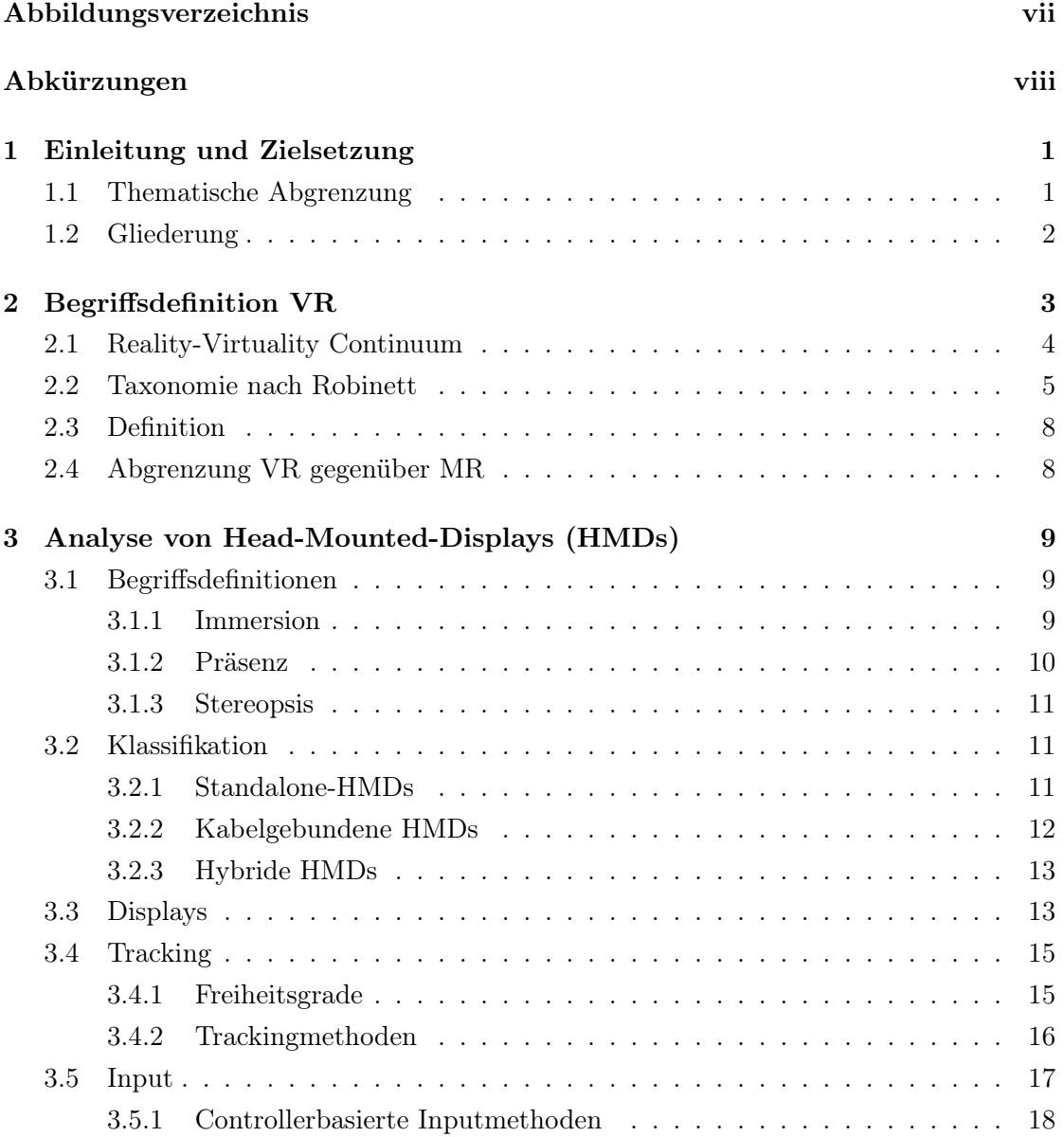

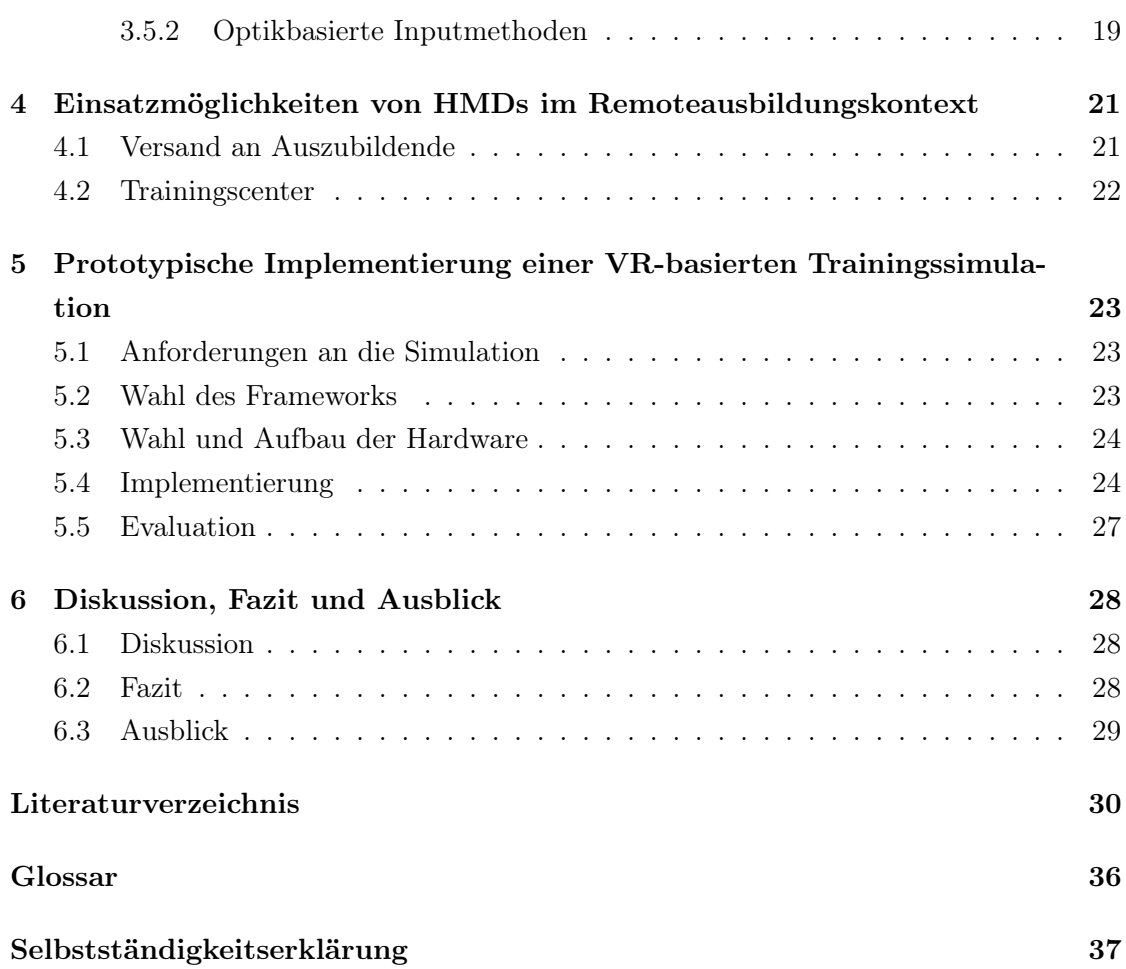

# Abbildungsverzeichnis

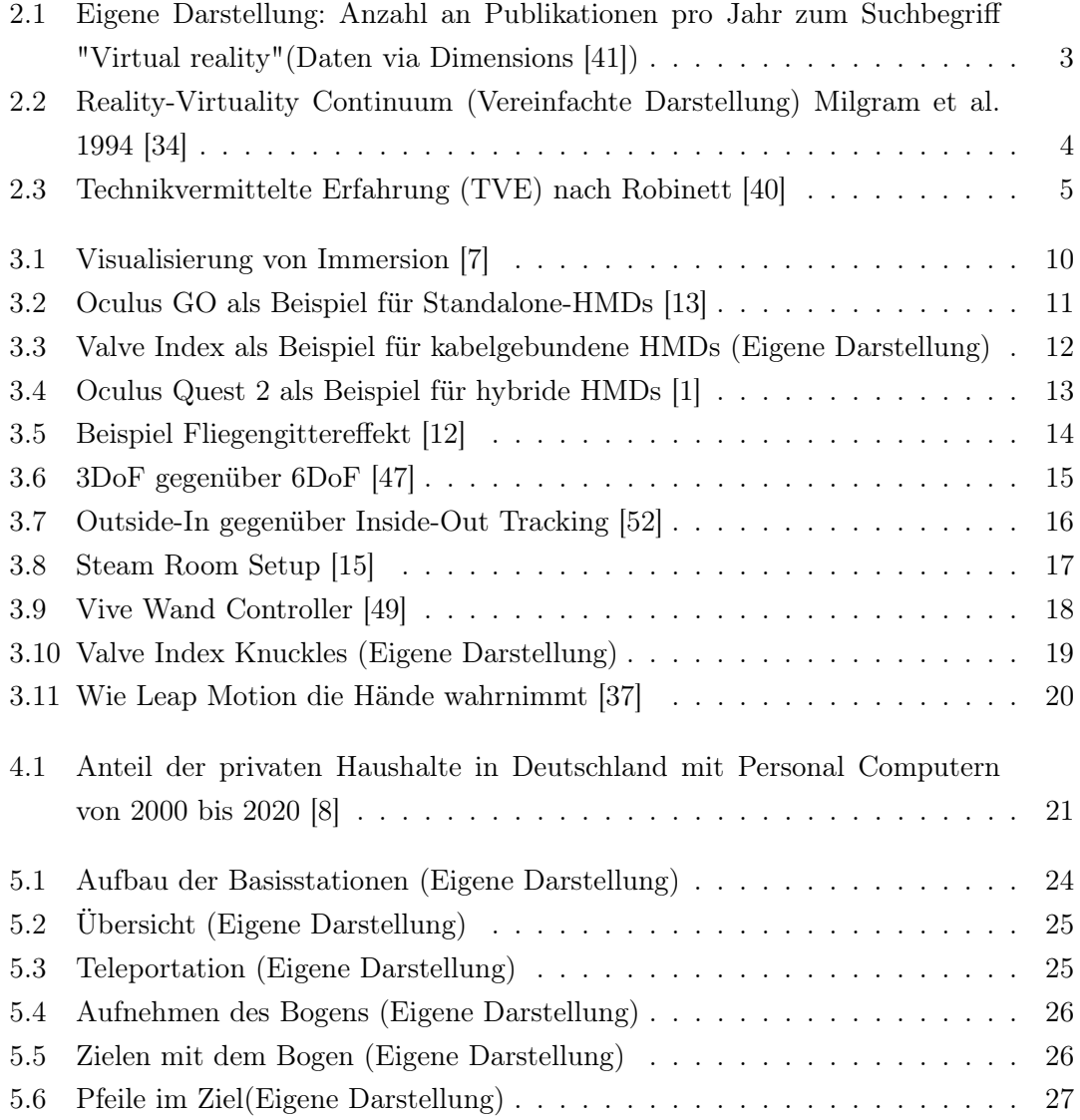

## Abkürzungen

- AR Augmented Reality.
- AV Augmented Virtuality.
- CS Cyber Sickness.
- DoF Degrees of Freedom.
- HMDs Head-Mounted-Displays.
- KI künstliche Intelligenz.
- MR Mixed Reality.
- MS Motion Sickness.
- NDA Non Disclosure Agreement.
- PC Personal Computer.
- RV Reality-Virtuality.
- SDE Screen Door Effect.
- SOTA State of the Art.
- STE synthetische Erfahrungen.
- TVE Technikvermittelte Erfahrung.
- VC Virtuality Continuum.
- VR Virtual Reality.
- VU virtuelle Umgebungen.

## 1 Einleitung und Zielsetzung

Für viele Unternehmen ist die Ausbildung ihrer Mitarbeiter eine logistische Herausforderung. Arbeitsplätze wie Minen [44] oder Raumstationen [24] erfordern geschultes Personal. Diese Schulung von Fachpersonal vor Ort ist jedoch nicht immer möglich, da es diverse Restriktionen gibt. Einschränkungen wie die maximale Anzahl der Auszubildenden auf dem Testgelände, die Kosten für den Transport der Auszubildenden, oder auch Ausgangssperren, die erst jüngst durch die internationale Pandemie Covid-19 angeordnet wurden, können Unternehmen demnach zum Hindernis bei der Ausbildung ihres Personal werden.

Währenddessen ist die ansteigende Marktreife der Technologie Virtual Reality (VR) unverkennbar und hält neue Möglichkeiten im Rahmen der Remote-Ausbildung bereit. Virtuelle Realität bietet hier einen Ansatz räumliche und physische Einschränkungen zu überwinden und wirtschaftlich effizient eine nachhaltige Infrastruktur aufzubauen, um dadurch die Ausbildung von Fachpersonal sicherzustellen.

Diese Abschlussarbeit beschäftigt sich demnach mit der Fragestellung, ob man Ausbildungsprogramme von Unternehmen mit virtueller Realität ersetzen kann und ob man diese unter restriktiven Faktoren dadurch sicherstellen kann.

## 1.1 Thematische Abgrenzung

Der Fokus dieser Abschlussarbeit liegt in der Untersuchung von VR und die Herausforderungen und Nutzen, die diese Technologie im Ausbildungskontext für Unternehmen mit sich zieht.. Diese Arbeit beschäftigt sich demnach mit der Analyse und Bewertung von VR und der damit verbundenen Technologie im Ausbildungskontext.

## 1.2 Gliederung

Diese Abschlussarbeit beginnt mit einer Einleitung (1), die einen allgemeinen Überblick über das Thema und diese Abschlussarbeit schafft. Um ein klares Verständnis über die betrachtete Technologie zu schaffen wird im Kapitel Taxonomien zur virtuellen Realität (2) zunächst der Begriff VR definiert, indem dieser gegenüber anderen Realitäts-/ Virtualitätstypen abgegrenzt wird. Hierzu wird das Virtuality Continuum (VC) nach Milgram und Kishino [34] herangezogen. Anschließend erfolgt eine Analyse (3) der Schlüsselaspekte von HMDs, die für Remote-Ausbildungen von Vorteil sind. Darauffolgend werden die Ergebnisse der Analyse verwendet, um Einsatzmöglichkeiten (4) der HMDs zu beschreiben. Im Anschluss folgt eine prototypische Realisierung einer VR-Bogenschützensimulation inklusive Evaluation (5). Abschließend werden die Ergebnisse diskutiert und die Leitfrage beantwortet, ob Trainingssysteme basierend auf virtueller Realität physische Trainingseinheiten ersetzen können und ob man diese unter restriktiven Faktoren dadurch sicherstellen kann (6).

## 2 Begriffsdefinition VR

Virtual Reality (VR) ist ein bekanntes Thema, bereits 2018 hatten 89% der Deutschen davon gehört [39]. Weiterhin wird der Begriff seit den 90er Jahren zunehmend in Publikationen erwähnt (siehe Abbildung 2.1). Eine einheitliche Definition von VR zu finden ist jedoch ein Thema, welches Forscher seit Jahrzehnten beschäftigt.

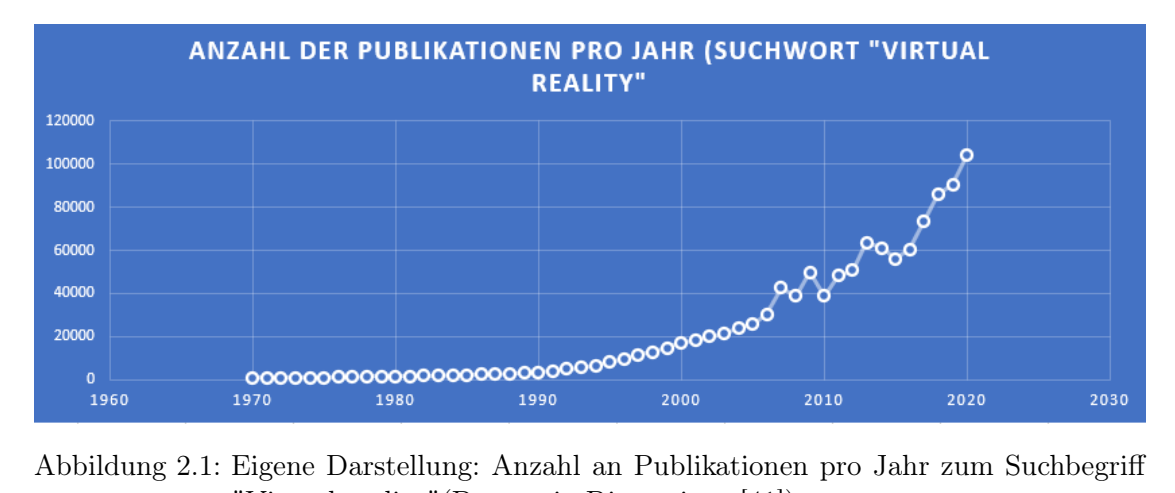

"Virtual reality"(Daten via Dimensions [41])

Ivan Sutherland schrieb bereits im Jahre 1968 von einer perfekten virtuellen Realität, vom "ultimativen Display". Dieses ultimate Display wäre ein Raum, in dem der Computer die Existenz von Materie kontrollieren kann. Alles was in diesem Raum erzeugt werden würde, wäre wie in der Realität. Man könne auf den erzeugten Stühlen sitzen, Handschellen würden die Hände in der Bewegung einschränken und Kugeln wären tödlich. Mit richtiger Programmierung, wäre dies das Wunderland, in welches sich Alice begab. (Vgl. [45])

Sutherlands Vorstellung ist jedoch weniger eine einheitliche Definition als ein Ausblick. Da diese Abschlussarbeit VR als Betrachtungsgegenstand verwendet, ist es demnach wichtig diesen Begriff klar zu definieren. Hierzu werden Taxonomien vorgestellt, um VR im Anschluss darin einordnen zu können. Dazu wird das Reality-Virtuality (RV) Continuum nach Milgram et al. [34], sowie die Taxonomie von synthetischen Erfahrungen nach Warren Robinett [40] vorgestellt. Im Anschluss erfolgt eine Abgrenzung gegenüber Augmented Reality (AR) und Mixed Reality (MR) unter Nutzung dieser Taxonomien.

## 2.1 Reality-Virtuality Continuum

Die Abgrenzung und Definition von Termini bezüglich realitätserweiternden Technologien sowie virtueller Realität ist schon seit den 90er Jahren ein Thema. Im Jahr 1994 schrieb Paul Milgram, dass der Term Augmented Reality häufiger in Fachliteratur verwendet werde, jedoch eine einheitliche Definition dafür fehle. Um den Begriff abzugrenzen, sowie die Relation zu VR herauszustellen, prägte Milgram den Begriff des Reality-Virtuality Continuum. (Vgl. [34])

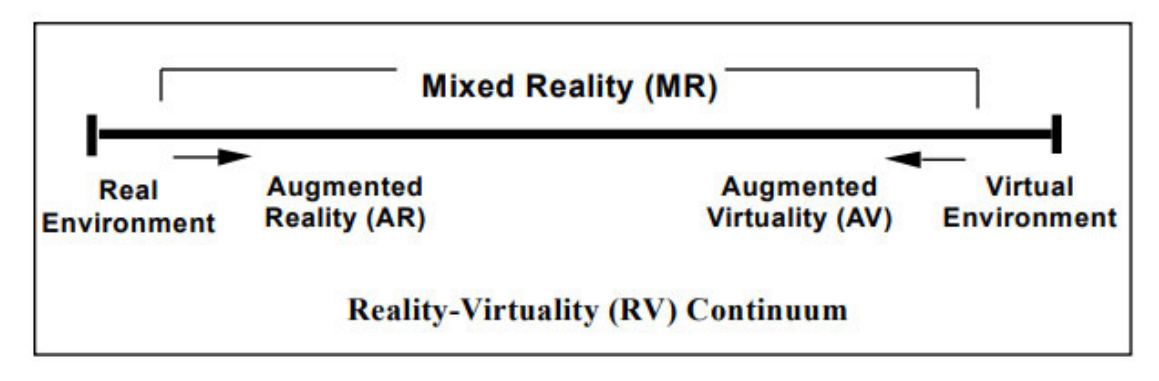

Abbildung 2.2: Reality-Virtuality Continuum (Vereinfachte Darstellung) Milgram et al. 1994 [34]

In Abbildung 2.2 ist eine vereinfachte Darstellung des Reality-Virtuality Continuum zu sehen. Die Klassifizierung von realitätserweiternder Technologie ist als ein Spektrum dargestellt. Dieses Spektrum hält reale Umgebungen und Abbildungen dessen (durch Video, Film, etc.) als Extremum auf der linken Seite. Das rechte Extremum wird durch Umgebungen definiert, die ausschließlich aus virtuellen Objekten gebildet sind. Demnach kann das linke Extremum als Realität und das rechte als (komplett-)virtuelle Realität definiert werden. Zwischen den Extrema liegt das Themenfeld der Mixed Reality (MR), in welchem sich die Augmented Reality (AR) und die Augmented Virtuality (AV) befinden.

VR wird in dieser Taxonomie demnach als ausschließlich virtuelle Welt dargestellt, die entgegen AV und AR keine Einflüsse aus der realen Welt enthält. Milgram und Kishino beschrieben dies als eine künstliche Welt, die die Attribute der realen Welt übernehmen, diese aber auch erweitern kann (Vgl. [33]). In unserem Beispiel einer Remote-Ausbildung müsste darauf geachtet werden, dass diese virtuelle Welt die Realität und das Trainingsszenario widerspiegelt.

## 2.2 Taxonomie nach Robinett

Warren Robinett hatte 1992 ebenfalls eine Klassifizierung erstellt. Diese war nicht nur auf MR oder VR beschränkt, sondern auf alle Arten der technikvermittelten Erfahrung (TVE), die HMDs als Anzeigeart verwendet. (Vgl. [40])

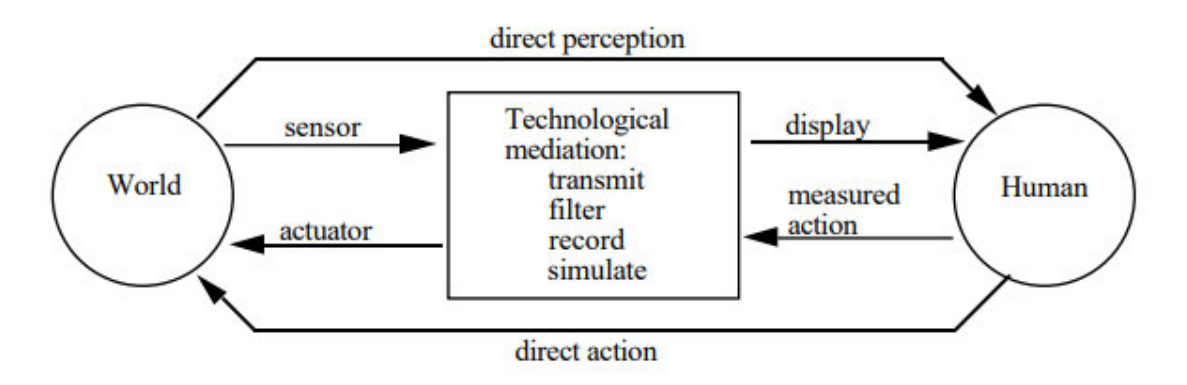

Abbildung 2.3: TVE nach Robinett [40]

Abbildung 2.3 zeigt wie das Konzept der TVE aufgebaut ist. Der Mensch kann direkt die Realität wahrnehmen und durch Aktionen beeinflussen. Dieser kann jene jedoch auch technologievermittelt wahrnehmen. In diesem Fall liegt im Herzstück die Vermittlung von Realität zu Mensch. Diese kann eine einfache Übertragung wie ein Film sein, eine Filterung um Unwichtiges auszuschließen, eine Aufnahme der Vergangenheit oder eine Simulation dessen. Die Realität wird demnach durch Sensoren aufgenommen und dem Menschen auf einer der Vermittlungsarten durch Bildschirme angezeigt. Handlungen die der Mensch tätigt, sind gemessene Aktionen und werden gleichermaßen auf eine der vier Arten behandelt und von Aktoren an die Realität weitergeleitet.

Robinett gab allen TVE den Überbegriff synthetische Erfahrungen (STE), da diese statt direkter Betrachtung der Realität eine Repräsentation oder [eine veränderte] Abbildung dessen darstellen. (Vgl. [40])

Auf Basis dieses Konzeptes wurde von Robinett eine 9-Dimensionale Taxonomie erstellt, um STE einordnen zu können. Im folgenden wird jede Dimension erklärt, damit im Anschluss VR in diese Taxonomie eingeordnet werden kann.

#### Kausalität

Die Dimension Kausalität behandelt, in welchem Zusammenhang (Kausalität) das Handeln während der STE die Realität beeinflusst. Robinett greift auf das Beispiel eines Flugsimulators zurück, in welchem die Dimension maßgeblich beschreibt welche Konsequenzen (Kausalität) das Handeln des Nutzers hat. Bei einer Simulation würde demnach ein Absturz keine Menschenleben fordern, während bei einer Übertragung wie bei Teleoperation ein echtes Flugzeug abstürzen würde. Die Kausalität wird demnach dadurch definiert, ob diese simuliert, aufgenommen oder übertragen ist. [40]

#### Modelursprung

Die Dimension Modelursprung behandelt, wie die physische Welt in die Virtualität übertragen wird. Der Modelursprung kann demnach gescannt, konstruiert, berechnet oder bearbeitet sein. [40]

#### Zeit und Raum

Diese Dimensionen befassen sich mit der zeitlichen und räumlichen Abweichung zwischen Sammlung und Anzeige der Daten. Robinett fasst diese zwei seperaten Dimensionen in einer Kategorie zusammen, da sie dieselben Ausprägungen besitzen. Eine Nachtsichtbrille stellt hierbei die gesammelten Daten am gleichen Ort und zur gleichen Zeit dar (1 zu 1). Eine Teleoperation vom Standort A eines Greifarmes bei Standort B würde 1 zu 1 die Zeit widerspiegeln, jedoch wäre der Ort der Sammlung und der Anzeige versetzt (Standort A  $\neq$  Standort B). Die Sammlung und die Anzeige der Daten kann demnach sowohl räumlich als auch zeitlich 1 zu 1, versetzt, skaliert oder verzerrt sein. [40]

#### Superposition

STE können zusammengeführt oder isoliert sein. Zusammengeführt beschreibt hier eine Mischung aus der Realität und der Virtualität. Eine isolierte STE beschreibt demnach eine komplette Isolation von der Realität. Dabei stellt der Bereich der MR eine zusammengeführte Welt dar, während VR isoliert von der Realität ist. [40]

#### Display

Gibt die Art des Kanals an, auf welchem der Mensch die STE wahrnehmen kann. Robinett limitiert sich hierbei nicht nur auf die visuelle Wahrnehmung, sondern bezieht alle Sinne mit ein. Beispiele hierfür wären das Hören (auch auditive Wahrnehmung) durch Lautsprecher oder der Gleichgewichtssinn (auch vestibuläre Wahrnehmung) durch eine Bewegungsplattform. Beispiele für Ausprägungen dieser Dimension sind HMDs, Lautsprecher, Bewegungsplattformen, (...). [40]

#### Sensorik

Gibt die Art der Sensorik an, die Aspekte der Realität wahrnimmt. Sensorik wie Kameras und Mikrofone können verwendet werden. Robinett nennt jedoch explizit auch Sensorik, die die Sinne des Menschen erweitern kann (Geiger-Zähler, UV-Licht Detektor). [40]

#### Aktionsmessung

Gibt die Art der Input-Technologie an, die Aktionen vom Menschen aufnimmt. Hierbei limitiert Robinett sich nicht nur auf die Hände, sondern auf jegliche vom Menschen ausgeführte Aktion. Aktionsmessung kann demnach auf einige Arten erfolgen, Beispiele hierfür sind Spracherkennung, Ganzkörpertracking, Fußpedale, (...). [40]

#### Aktor

Diese Dimension behandelt den Aktor, der die Realität direkt beeinflusst. Ein Beispiel hierfür wäre der Robotergreifarm, der bei einer Teleoperation gesteuert wird. [40]

## 2.3 Definition

Auf Basis des Kapitels 2.2 lässt sich nun eine Definition bilden, die sowohl mit dem Reality-Virtuality Continuum nach Milgram et al. [34], sowie mit der Taxonomie nach Robinett [40] vereinbar ist:

VR beschreibt eine konstruierte Simulation, die isoliert von der Realität ist und unabhängig von dem Raum- und Zeitaspekt dieser agieren kann. Der Mensch nimmt diese über HMDs wahr und Interaktion erfolgt über Tracking oder Motion Capture. Aktionen innerhalb der VR haben aufgrund der Isolation und des Fehlen von Aktoren keine Auswirkungen auf die Realität.

## 2.4 Abgrenzung VR gegenüber MR

Anhand der Definition aus Kapitel 2.3 lässt sich VR nun auch von MR (AR und AV) abgrenzen. VR ist im Gegensatz zu MR von der Realität isoliert und hat keine Verbindung zum Raum- und Zeitaspekt dieser. Während MR demnach dazu verwendet werden kann die Realität zu ergänzen, konstruieren die Entwickler des VR-Trainingsszenarios eine komplett neue Wirklichkeit. Bei einer Umsetzung, in welcher das VR-Trainingsszenario gemäß der Ausbildungsrichtlinien eines Unternehmens umgesetzt wurde, bietet einem die Entkopplung von der physischen Realität die Möglichkeit, dieses Training überall mit HMDs (und genügend freiem Platz) möglich zu machen.

# 3 Analyse von Head-Mounted-Displays (HMDs)

Da HMDs das Gateway zur VR darstellen, werden im Folgenden die Schlüsselaspekte dieser analysiert, um im Anschluss die Einsatzmöglichkeiten dieser für Unternehmen durch Anwendungsszenarien zu beschreiben und zu evaluieren.

## 3.1 Begriffsdefinitionen

Bevor im Anschluss auf die technischen Aspekte von HMDs eingegangen wird, müssen im Folgenden auf die Begriffe, die im HMDs-Kontext fallen erläutert werden.

#### 3.1.1 Immersion

Laut Mel Slater ist Immersion eine objektive Messgröße, die mißt zu welchem Grad die Realität von der Technologie umgesetzt wird. Dies limitiert sich nach Slater nicht nur auf Sehen, oder Hören sondern auf alle Sinnesmodalitäten, sowie der Wiedergabetreue des Trackings von Bewegungen.[42]

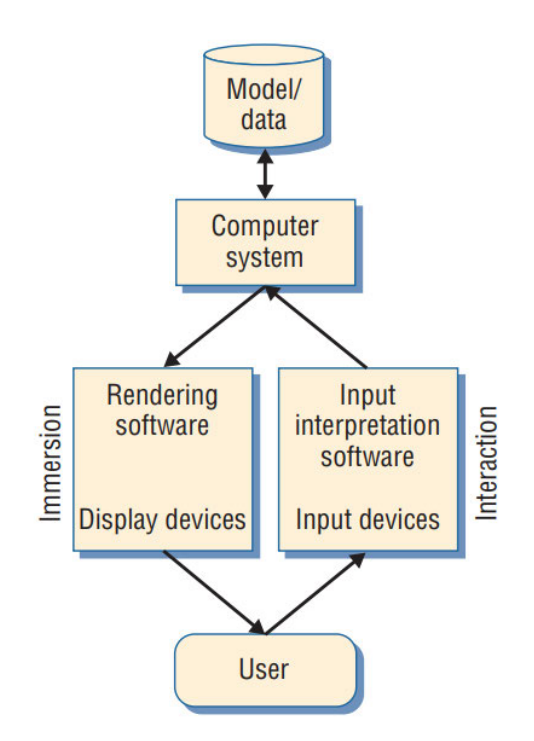

Abbildung 3.1: Visualisierung von Immersion [7]

Abbildung 3.1 veranschaulicht das Konzept der Immersion. Visuelle Immersion ist nach Slater nur eine Sinnesmodalität von vielen, diese enthält jedoch bereits mehrere Aspekte, die zu bewerten sind. Beispiele für Aspekte anhand welcher die Immersion hier gemessen werden kann sind unter anderen die Auflösung, die Bildwiederholungsrate, der Lichtrealismus und die Genauigkeit des Trackings. [7]

#### 3.1.2 Präsenz

Während Immersion die objektive Messgröße ist und VR-Systeme demnach ebenfalls objektiv unter dem Aspekt der Immersion bewertet werden können, ist Präsenz eine subjektive Wahrnehmung. Nach Slater ist Präsenz das subjektive Gefühl des «Daseins». Demnach kann ein VR-System immersiv sein, aber für unterschiedliche Menschen ein unterschiedliches Gefühl von Präsenz hervorrufen. [42]

#### 3.1.3 Stereopsis

Ralf Dörner (u. a.) beschrieb das Phänomen der Stereopsis (auch Stereosehen) folgendermaßen:

Menschen verfügen über zwei Augen, nehmen aber keine zwei separaten Bilder von der Realität wahr. Zudem gelingt es dem visuellen Wahrnehmungssystem des Menschen, aus den auf die zweidimensionale Netzhaut der Augen auftreffenden Lichtreizen einen dreidimensionalen Eindruck von der Umwelt zu erhalten. [...] In der VR kann man also unter Ausnutzung der Eigenheiten der menschlichen Wahrnehmung ein Stereodisplay realisieren, das nicht nur einen zweidimensionalen, sondern auch einen plastischen dreidimensionalen Bildeindruck erzeugt. [22]

## 3.2 Klassifikation

Moderne VR-HMDs lassen sich in Standalone (engl. eigenständig) oder kabelgebunden kategorisieren. Beide Arten, sowie die Kombination (hybride HMDs) bringen unterscheidliche Vor- und Nachteile, auf die im Folgenden eingegangen wird.

#### 3.2.1 Standalone-HMDs

Der Hauptunterschied der Standalone- gegenüber den kabelgebundenen HMDs ist dass die gesamte Rechenleistung, sowie Sensorik, bereits verbaut ist.

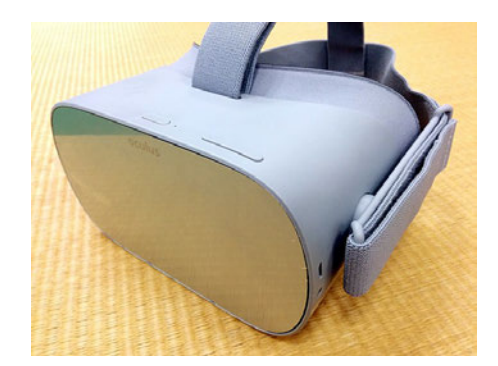

Abbildung 3.2: Oculus GO als Beispiel für Standalone-HMDs [13]

Dies ist auch gleichzeitig der Hauptvorteil, da kabelgebundene HMDs anspruchsvolle externe Hardware voraussetzen, die nicht immer verfügbar ist (Vgl. Hardwareanforderungen Valve Index [51]). Weiterhin bieten Standalone-HMDs erhöhte Mobilität in der VR, die durch das Fehlen von Verkabelung zu externer Hardware gegeben ist. Diese Vorteile bringen jedoch auch Nachteile mit sich, da die integrierte Hardware die Leistung limitiert und anspruchsvolle (VR-)Anwendungen zu Leistungseinbrüchen führen können. Weiterhin ist die Nutzungsdauer von der verbauten Batterie abhängig und dadurch limitiert. Unter die Kategorie der Standalone-HMDs fallen auch mobile VR-Geräte wie das Google Cardboard [25]. Diese funktionieren durch das Einfügen eines Smartphones in eine Vorrichtung aus Pappe oder Plastik. Diese ist mit Linsen ausgestattet und stellt durch Software eine VR-Erfahrung her. Dadurch unterliegen mobile VR-Geräte jedoch den gleichen Nachteilen und meist strengeren Hardwarelimitationen als deren Standalonegegenstücke. Weiterhin fehlen bei mobilen VR-Geräten Inputmethoden, um mit der VR interagieren zu können. (Vgl. [5]) Diese genannten Nachteile werden besonders bei langen und anspruchsvollen VR-Trainingssimulationen zu einem Problem, da die Qualitätseinbußen durch die Limitation der Hardware zu einer geringeren Immersion führen.

#### 3.2.2 Kabelgebundene HMDs

Kabelgebundene HMDs hingegen haben keine integrierte Rechenleistung und setzen demnach einen leistungsstarken Computer voraus, der die für VR benötigten Daten verarbeitet und die Displays des HMDs zur Anzeige verwendet.

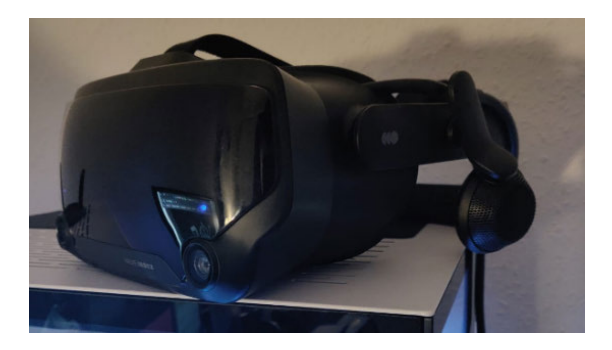

Abbildung 3.3: Valve Index als Beispiel für kabelgebundene HMDs (Eigene Darstellung)

Der Vorteil ist demnach, dass diese HMDs (durch leistungsfähigere Hardware) in den Bereichen der Bildwiederholungsrate, Auflösung, Latenzzeit und weiteren Aspekten (siehe Kapitel 3.3) höhere Qualität und demnach auch höhere Immersion erzielen können.

Dadurch können anspruchsvollere Simulationen und virtuelle Umgebungen (VU) verwirklicht werden. Der Nachteil von kabelgebundenen HMDs ist die eingeschränkte Mobilität, da diese durch Kabel mit der externen Hardware verbunden sind. (Vgl. [5])

#### 3.2.3 Hybride HMDs

Hybride HMDs bieten sowohl integrierte Rechenleistung, als auch die Möglichkeit diese über ein Kabel an einen Computer anzuschließen.

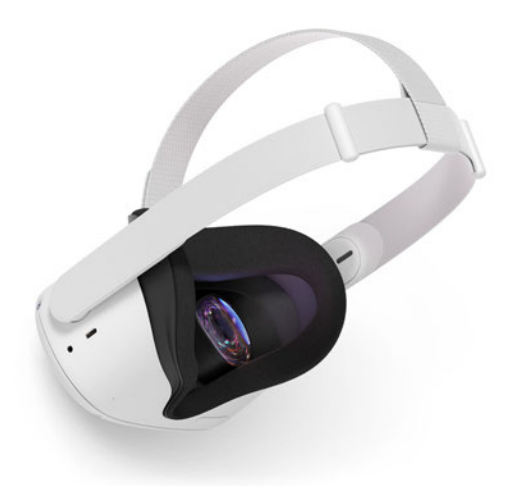

Abbildung 3.4: Oculus Quest 2 als Beispiel für hybride HMDs [1]

Der Vorteil hierbei ist die Flexibilität, die diese HMDs mit sich ziehen. Demnach kann je nach Anwendungsfall entschieden werden, wie man diese HMDs einsetzt.

### 3.3 Displays

VR wird primär über Displays vom Menschen wahrgenommen. Die technischen Spezifikationen dieser sind demnach Hauptfaktoren die zu Immersion beitragen. Um eine hohe Immersion zu schaffen sind bei Displays eine hohe Bildschirmauflösung und Bildwiederholungsrate, sowie eine niedrige Latenzzeit und ein breites Sichtfeld von Vorteil. Immersion von VR-Systemen ist besonders wichtig, da diese zu besseren Ergebnissen bei Aufgabenstellungen und Training führt. (Vgl. [7], [31], [43]) Umgekehrt tragen niedrige

Bildwiederholungsraten, sowie hohe Latenzzeiten der Displays zu schlechteren Ergebnissen bei Aufgabenstellungen und Cyber Sickness (CS) bei [14]. Während hier die allgemein bekannte Seekrankheit eine Ausprägung der Motion Sickness (MS) darstellt, ist CS dadurch gekennzeichnet, dass diese durch VR ausgelöst wird [30].

Um den Trainingserfolg der Auszubildenden zu steigern und CS zu verhindern, sollten demnach ausschließlich State of the Art (SOTA) VR-HMDs verwendet werden, die eine eine geringe Latenzzeit aufweisen (Vgl. [2],[30],[28]). Weiterhin sollten zur Reduzierung von CS HMDs bevorzugt werden, die eine Bildwiederholungsrate von mindestens 90Hz besitzen. [47]

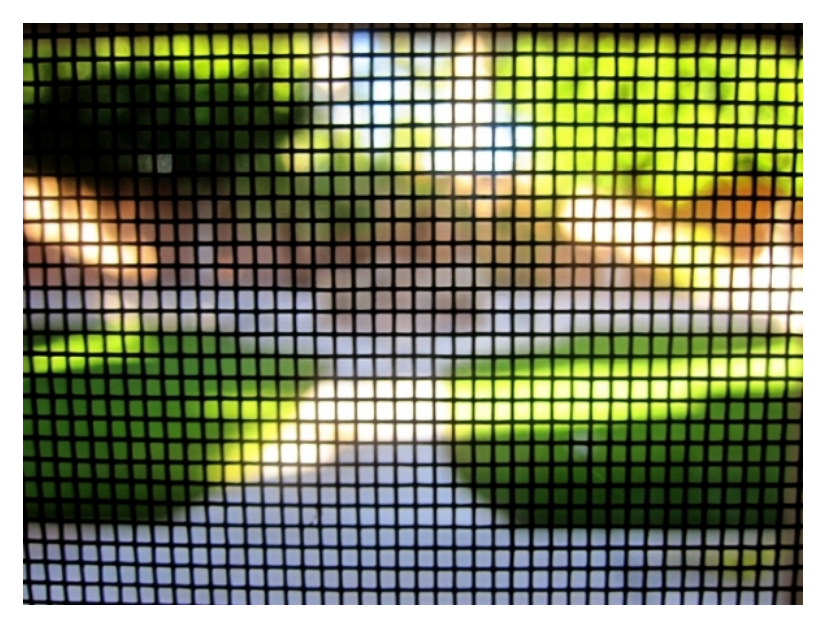

Abbildung 3.5: Beispiel Fliegengittereffekt [12]

Abbbildung 3.5 verdeutlicht den Fliegengittereffekt (engl. Screen Door Effect (SDE)). Beim SDE sieht der Nutzer das nicht beleuchtete Pixelraster eines Bildschirmes. Dieser Effekt entsteht durch die Nähe der Augen an den Bildschirmen der HMDs und nimmt bei abnehmender Auflösung (auch Pixel- oder Punktdichte) zu. [5] Da dieser Effekt die Immersion maßgeblich reduziert, sollten hier bei der Auswahl des HMDs darauf geachtet werden, dass dieser durch eine hohe Auflösung minimiert ist.

## 3.4 Tracking

Im Folgenden wird beschrieben, inwiefern die Bewegungen des Nutzers durch Trackingmethoden in die VR übertragen werden. Tracking bezeichnet hier die Objektverfolgung und die maßstabsgetreue Überführung in die VR.

#### 3.4.1 Freiheitsgrade

Als Freiheitsgrade (engl. Degrees of Freedom (DoF)) werden voneinander unabhängige Bewegungsmöglichkeiten eines physikalischen Systems bezeichnet. [22]

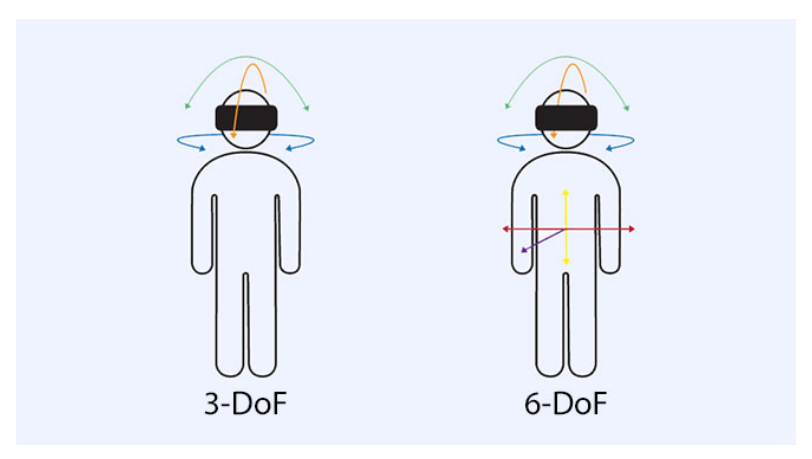

Abbildung 3.6: 3DoF gegenüber 6DoF [47]

Dabei können 3DoF-Trackingmethoden nur die Orientierung der zu verfolgenden Gegenstände (wie HMDs oder Controller) in die VR übertragen, während 6DoF ermöglichen die exakte räumliche Position in die VR zu übersetzen. Abbildung 3.6 verbildlicht dieses Konzept. Da 6DoF eine höhere Wiedergabetreue der Bewegungen ermöglichen, erhöhen diese auch die Immersion gegenüber 3DoF. (Vgl. [42])

#### 3.4.2 Trackingmethoden

Tracking kann in zwei Subkategorien aufgeteilt werden, Outside-In und Inside-Out. [5]

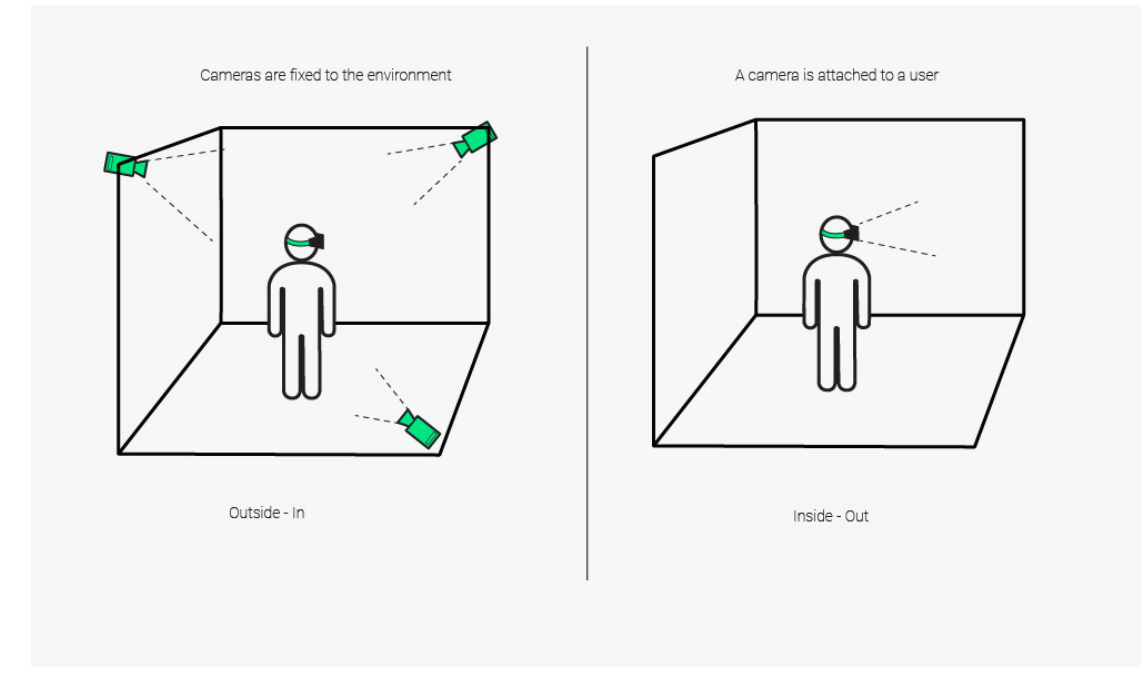

Abbildung 3.7: Outside-In gegenüber Inside-Out Tracking [52]

Anhand Abbildung 3.7 lassen sich die Unterschiede der zwei Trackingvarianten erkennen. Outside-In-Tracking verwendet Kameras an festen Orten im Raum und Marker an den zu verfolgenden Geräten. Die Kameras scannen dabei stetig den Raum und berechnen die Position anhand der von den Markern abgerufenen Positionsdaten. Inside-Out Tracking hingegen verwendet integrierte Kameras, um die Umgebung zu scannen und berechnen anhanddessen die Position im Raum. Inside-Out Tracking kann auf zwei Arten realisiert werden, markerbasiert oder markerlos. Dabei orientiert sich die markerbasierte Trackingmethode an bei der Konfiguration gesetzten Markern, um die eigene Position zu bestimmen. Markerloses Inside-Out Tracking funktioniert durch die Nutzung von Kameras und Sensorik ohne gesetzte Marker. (Vgl. [5])

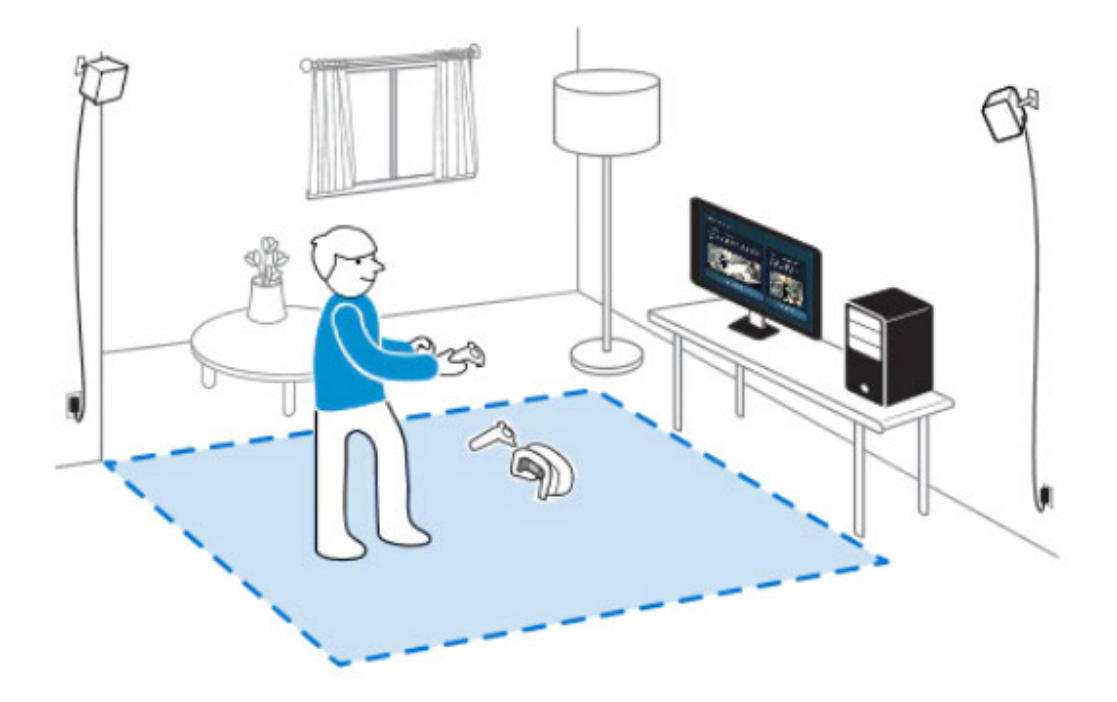

Abbildung 3.8: Steam Room Setup [15]

Ein Beispiel für markerbasiertes Tracking bietet hier die Raumkonfiguration von Vive HMDs. Abbildung 3.8 veranschaulicht den Spielbereich, der beim Konfigurieren von Vive/Valve HMDs spezifiziert wird. Anhand des gesetzten Spielbereiches werden Marker gesetzt. Die Position des verfolgten Gegenstandes wird anschließend mithilfe der Position der Basisstationen (auch Lighthouse Boxen genannt) berechnet. [16]

Die Bewertung beider Methoden für unterschiedliche Anwendungsfälle erfolgt in dem Abschnitt 4.

## 3.5 Input

Um echte Trainingsszenarien und Abläufe in der VR erleben und in der praktischen Anwendung lernen zu können, muss Interaktion gegeben sein. Nachdem also in Abschnitt 3.4 die maßstabsgetreue Übertragung der Position von Gegenständen im Raum in die VR behandelt wurde, geht es im Folgenden um die Interaktionsmethoden mit den Händen (Inputmethoden).

#### 3.5.1 Controllerbasierte Inputmethoden

Die allgemein bekannte Inputmethode für VR-Systeme bilden hier die Controller. Diese unterscheiden sich dadurch von den optikbasierten Inputmethoden, dass sie ein physisches Gerät (den Controller) in der Realität voraussetzen. Diese haben in ihren Ursprüngen jedoch nur rudimentär die Inputs der Hände aufnehmen können.

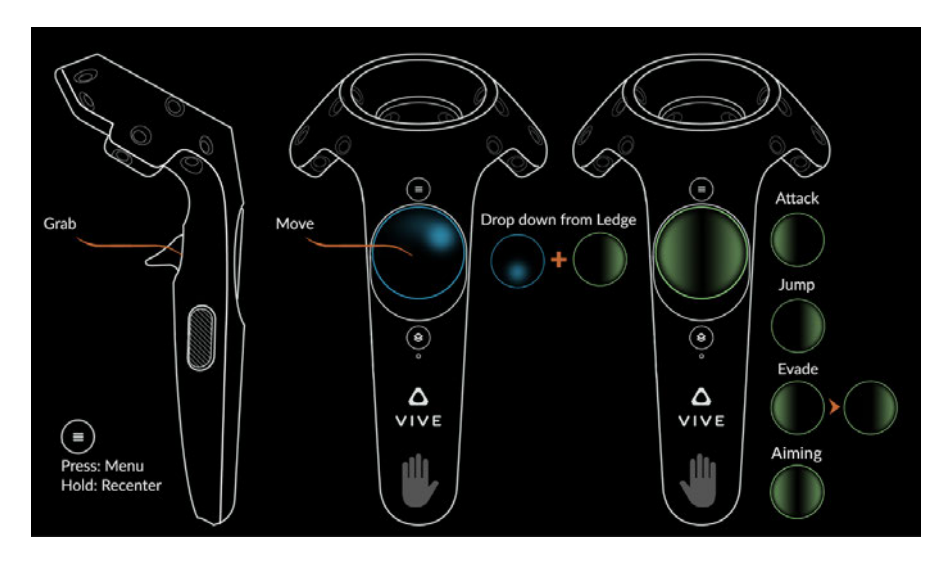

Abbildung 3.9: Vive Wand Controller [49]

Anhand der Abbildung 3.9 sieht man, dass die Inputs über diesen Controller limitiert waren. Es gab einen Trigger, zwei Buttons für Grifferkennung und ein Joypad zur Bewegung, inklusive ein Menü- und ein Home-Button. Da der Home-Button für SteamVR reserviert ist, bietet dies Nutzern effektiv nur das Joypad, den Trigger und die Grifferkennung durch die Seitenbuttons als Möglichkeit mit der VR zu interagieren. Hierbei muss erwähnt werden, dass die Grifferkennung durch die Seitenbuttons anderen HMDs und dessen Controllern (Oculus Rift mit Oculus Touch Controllern) zu der Zeit voraus war und eine neue Ebene der Interaktion ermöglichte.

Da es beim Input über die Hände ebenfalls zu einer Maximierung der Immersion und der daraus resultierenden Maximierung der Trainingsergebnisse kommen sollte, ist Intuitivität ein zentraler Aspekt. Intuitivät bedeutet für den Nutzer, dass ein technisches System (in diesem Fall die Controller bzw. die Interaktion mit der Simulation) ohne Vorwissen des Nutzers zu einer effektiven Interaktion führt. [36] Diese Immersion lässt sich am Besten bilden, wenn die Inputvariante nah zur realen Interaktion ist. (Vgl. [32])

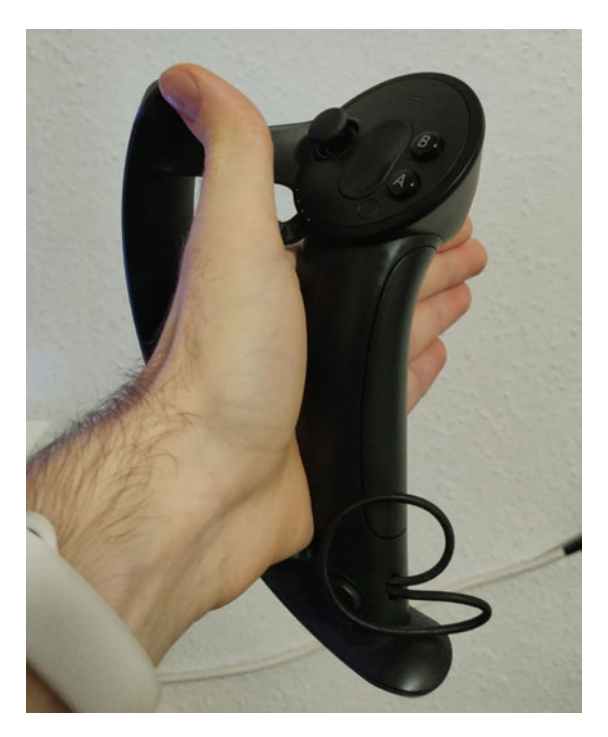

Abbildung 3.10: Valve Index Knuckles (Eigene Darstellung)

Valve versuchte diese Intuitivität und Natürlichkeit mithilfe der Valve Index Knuckles umzusetzen. Diese Controller werden im Gegensatz zu den Wands an die Hände gebunden und ermöglichen hiermit eine Interaktionsmöglichkeit über Controller, ohne diese festhalten zu müssen. Weiterhin verfolgen die Controller mithilfe von 87 Sensoren die Hand- und Fingerposition, die Bewegung und die Grifffestigkeit des Nutzers. [21] Durch die erhöhte Möglichkeit an Nutzerinputs, ist demnach eine genauere, intuitivere Nutzung und eine höhere Immersion zu erreichen als mit herkömmlichen VR-Controllern.

#### 3.5.2 Optikbasierte Inputmethoden

Optikbasierte Inputmethoden verwenden entgegen den Controllerbasierten keine externen Geräte um Nutzerinputs zu erkennen. Diese basieren auf Kameras und Lichttechnologie (wie Infrarot) um die Position der Hände berechnen zu können. Ein Beispiel für optikbasiertes Tracking bietet Leapmotion.

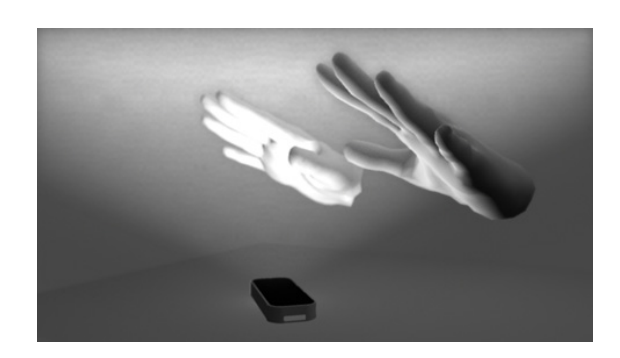

Abbildung 3.11: Wie Leap Motion die Hände wahrnimmt [37]

Leapmotion sind Controller, welche Infrarotlicht und optische Sensoren verwenden, um die Position der Hände zu verfolgen. Diese bildet der Controller im Anschluss auf ein internes Modell einer Hand ab (siehe Abbildung 3.11), um schwierige Trackingssituationen zu überwinden [37]. Das Hauptproblem an Leap Motion ist jedoch, dass diese nicht konstant und stabil genug die Hände verfolgt [11]. Dies führt trotz der Abwesenheit von physischen Geräten zu keiner signifikanten Verbesserung, bishin zu einer Verschlechterung der Trainingserfahrung gegenüber den Vive Wands (Vgl. [32],[11]).

Während die Leap Motion durch Infrarotstrahlung, wie von Fernbedienungen gestört werden kann, gibt es Methoden, die weit aus stabiler sind. Facebook hat hierzu eine künstliche Intelligenz (KI) entwickelt, die anhand von monochromen Kameras die Handposition schätzt. Durch die Verwendung der Kameras der Oculus Quest, sowie Deep Learning und modellbasiertem Tracking wird maßstabsgetreues und immersives Handtracking ermöglicht.[3] Diese Art des Handtrackings benötigt keine externen Geräte und wird mit Verbesserung der KI genauer. Durch das Fehlen von externer Hardware bietet dies demnach nach den Valve Index Controllern die größten Möglichkeiten für die Erhöhung von Immersion und der genauen Abbildung von Trainingsszenarien.

# 4 Einsatzmöglichkeiten von HMDs im Remoteausbildungskontext

Auf Basis der Untersuchungen aus dem Kapitel 3 lassen sich nun zwei Einsatzmöglichkeiten für die unterschiedlichen Arten von HMDs erkennen, diese werden im Folgenden beschrieben.

## 4.1 Versand an Auszubildende

Eine Möglichkeit, HMDs für das Training einzusetzen, ist der Versand dieser an die Auszubildenden.

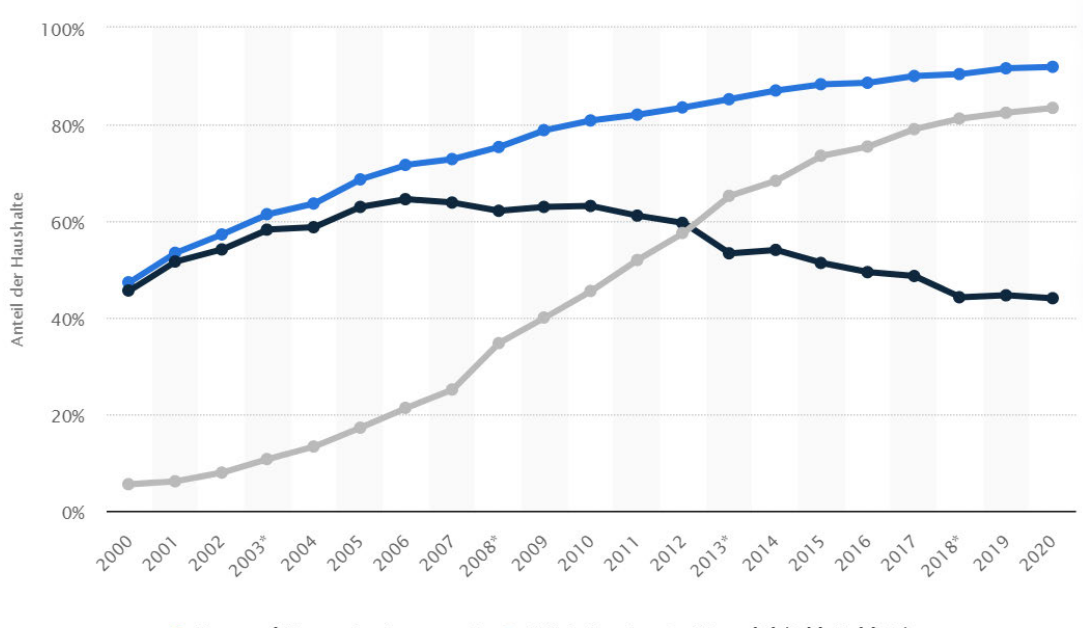

Personal Computer insgesamt • PC stationär • PC mobil (inkl. Tablets)

Abbildung 4.1: Anteil der privaten Haushalte in Deutschland mit Personal Computern von 2000 bis 2020 [8]

Hierbei muss jedoch der Fakt beachtet werden, dass kabelgebundene HMDs leistungsfähige Hardware voraussetzt und diese nicht in jedem Haushalt verfügbar ist. Anhand der Abbildung 4.1 lässt sich hierzu in Deutschland ein Trend bezüglich Personal Computer (PC)s in Privathaushalten erkennen. Der Anteil an Haushalten mit mobilen PCs wie Notebooks steigt, jedoch fällt der Anteil von stationären (Desktop) PCs seit 2006 ab. Da Desktop PCs meist mit mehr grafischer Rechenleistung ausgestattet sind, als mobile PCs wie Notebooks und Tablets, lässt sich annehmen dass weniger als die Hälfte der deutschen Haushalte über einen VR-fähigen PC verfügen. Für diesen Anwendungsfall würden demnach Standalone-HMDs mit vorausgeladener Trainingssimulation eine Möglichkeit bieten, das Training ortsunabhängig durchführen zu können. Die Wahl des HMDs würde demnach auf die Standalone-Modelle von Oculus fallen, die das KI-Handtracking implementieren. Hierbei bietet sich aufgrund ihrer Neuheit die Oculus Quest 2[1] an. Training bedeutet im Normalfall jedoch auch, dass es Ausbilder gibt, die diese leiten. Die Übertragung einer Trainingssession kann jedoch in den meisten Fällen nicht über öffentliche Streamingplattformen wie Twitch [48] geschehen, da diese meist unter Geheimhaltungsvereinbarung (engl. Non Disclosure Agreement (NDA)) durchgeführt werden. Demnach muss hier eine eigene Infrastruktur aufgebaut werden, die es einem ermöglicht unter Nutzung von Software wie FMETP Stream [35] die Trainingssimulation an den Ausbilder, oder an eine Ausbildungsklasse im schulischen Kontext zu streamen.

### 4.2 Trainingscenter

Eine Möglichkeit, um die Vorteile der kabelgebundenen HMDs auszunutzen ist Trainingscenter aufzubauen, die mit entsprechend leistungsfähigen Computern ausgestattet sind. In diesen Trainingscentern würden Ausbilder vor Ort sein, um die Trainingssimulation beobachten und bewerten zu können. Der Vorteil bei diesen ist, dass sich hier eine Infrastruktur aufbauen lässt, welche nachhaltig verwendet werden kann, um Lehrlinge auszubilden.

# 5 Prototypische Implementierung einer VR-basierten Trainingssimulation

Als Veranschaulichungsbeispiel wird im Folgenden die Entwicklung einer VR-Bogenschießsimulation beschrieben. Während Bogenschießen für Unternehmen keine Bedeutung hat, stellt diese symbolisch eine Aktion dar, die normalerweise nicht innerhalb räumlicher Limitierungen stattfinden kann. Weiterhin ist Bogenschießen mit im Normalfall mit Risiken, wie dem Treffen von Menschen, verbunden. Diese Risiken werden durch die in Abschnitt 2.3 beschriebene Isolation von der Realität umgangen.

## 5.1 Anforderungen an die Simulation

Da Bewegung in einem Bogenschießszenario wichtig ist, um die Entfernung zum Ziel zu erhöhen oder zu verringern, ist eine Bewegungsmethode nötig. Weiterhin müssen die Aspekte, wie das physische Halten des Bogens, sowie der Pfeile repliziert werden. Ein weiterer wichtiger Aspekt ist die Flugbahn der Pfeile, da diese maßgebend für den Trainingserfolg dieser Simulation ist.

### 5.2 Wahl des Frameworks

Während die Unreal Engine [23] ein Framework für anspruchsvolle Anwendungen anbietet, bietet Unity [46] bereits vorgefertigte Handinteraktionsbeispiele von Valve [18], die im Folgenden verwendet werden um die Simulation aufzubauen.

## 5.3 Wahl und Aufbau der Hardware

Aufgrund des stabilen Fingertrackings wird für die Simulationsdurchführung das Valve Index VR Kit verwendet, dieses umfasst die Valve Index HMDs, zwei Index Knuckles und 2 Basisstationen [19]. Die Größe des Testraumes beträgt 2.1 Meter in der Breite und 2.0 Meter in der Länge.

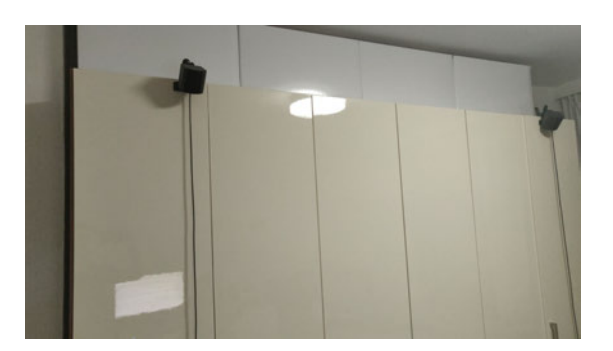

Abbildung 5.1: Aufbau der Basisstationen (Eigene Darstellung)

Die Basisstationen, wurden wie in Abbildung 5.1 durch Klemmen in 2.1 Metern Höhe befestigt, um ein stabiles Tracking zu garantieren. [20]

## 5.4 Implementierung

Die Implementierung sieht drei einfache Klassen vor. Die Spielerklasse hält die gesamte Logik und Objekte für SteamVR und ist Vorraussetzung für die Nutzung von SteamVR mit Unity. Die Bogenklasse hält die gesamte Logik und die Models für den Bogen, den Tisch, das Ziel und die automatische Generierung von Pfeilen in der Off-Hand (die Hand die den Bogen nicht hält). Die letzte Klasse ist Environment (dt. Umgebung), diese hält Objekte, die den Spielbereich und dessen Umgebung definieren.

#### 5 Prototypische Implementierung einer VR-basierten Trainingssimulation

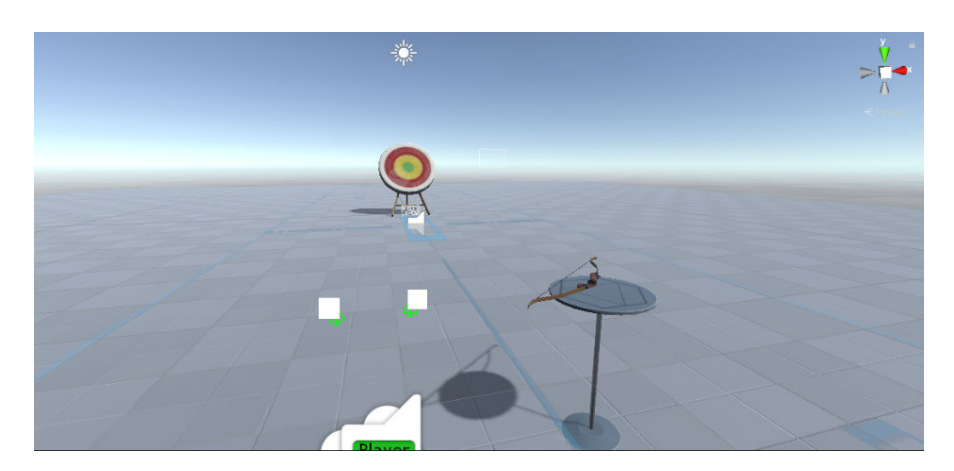

Abbildung 5.2: Übersicht (Eigene Darstellung)

In Abbildung 5.2 lassen sich diese drei Klassen in der Simulation sehen. Unter dem Ziel ist eine Entfernungsanzeige, die die Entfernung von dem Ziel zu dem Nutzer anzeigt.

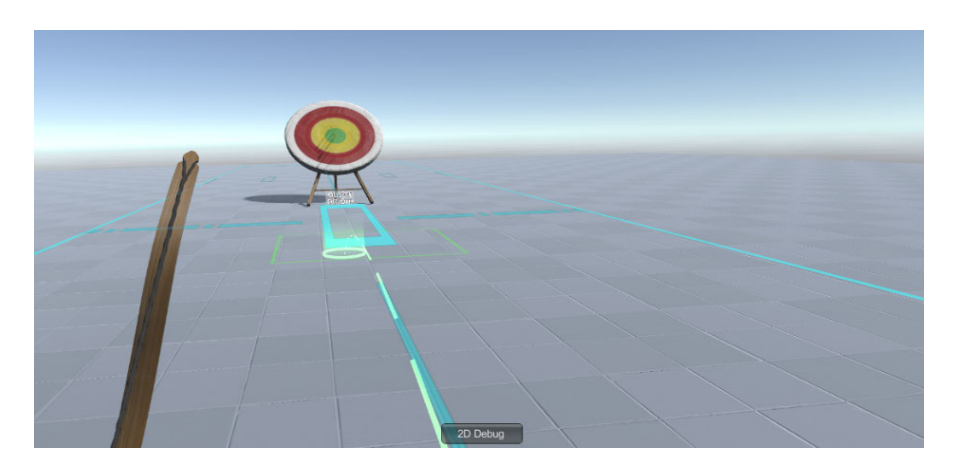

Abbildung 5.3: Teleportation (Eigene Darstellung)

Die Bewegung erfolgt über Teleportation (siehe Abbildung 5.3), da diese gegenüber locomotionbasierter Bewegung (über Joysticks) zu weniger CS führt [10].

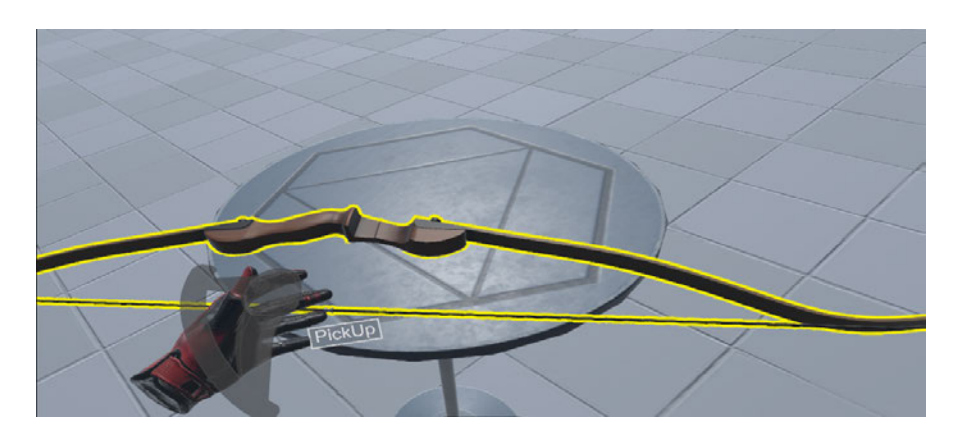

Abbildung 5.4: Aufnehmen des Bogens (Eigene Darstellung)

Abbildung 5.4 zeigt die Aufnahme des Bogens, welche aufgrund der Index Controller durch eine Griffbewegung wie in der Realität erfolgt. Weiterhin wurde hier ein Tooltip implementiert, um erstmaligen Nutzern eine Hilfestellung zu geben.

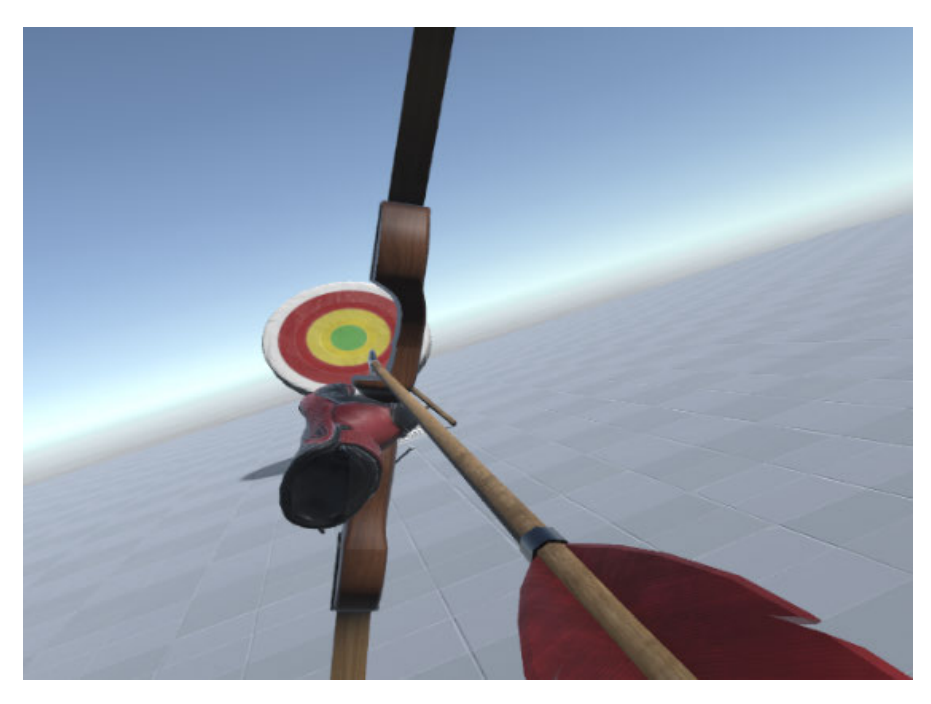

Abbildung 5.5: Zielen mit dem Bogen (Eigene Darstellung)

Das Zielen mit dem Bogen erfolgt nun wie in der Realität (siehe Abbildung 5.5), die Haupthand hält den Bogen und die andere Hand hält den Pfeil. Durch Ziehen des Triggers und Platzierung des Daumens auf dem Trackpad lässt sich der Pfeil an der Bogensehne durch Nähe an der dieser platzieren.

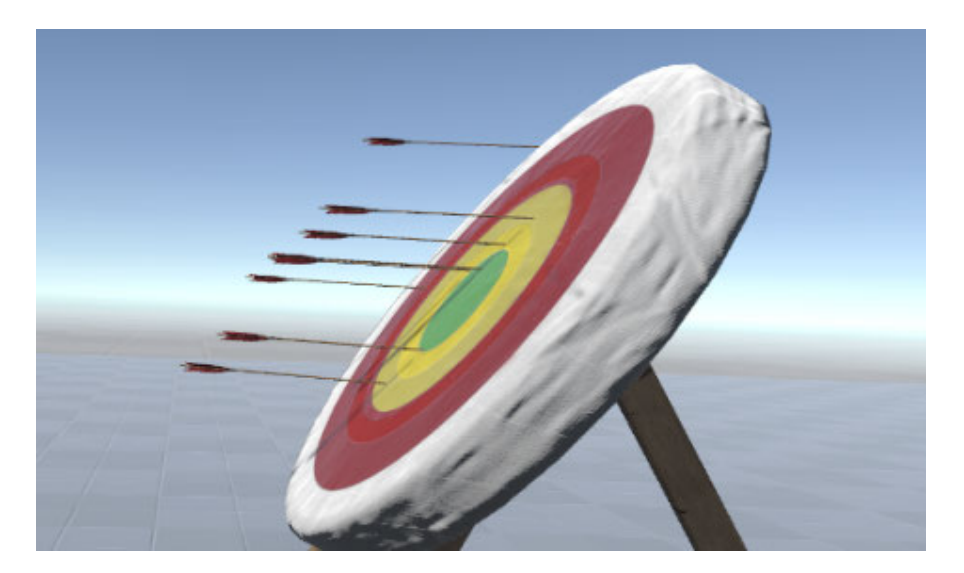

Abbildung 5.6: Pfeile im Ziel(Eigene Darstellung)

Lässt man den Pfeil nach Spannung der Bogensehne durch zurückziehen des Pfeils los, fliegt dieser wie in Wirklichkeit und bleibt im Ziel stecken (siehe Abbildung 5.6).

## 5.5 Evaluation

Die Anforderungen an die Bogenschützensimulation wurden erfüllt, die Bewegung und damit verwirklichbare weitere Entfernung vom Ziel wurde durch Teleportation ermöglicht. Das physische Greifen des Bogens, sowie des Pfeils wurde ebenfalls auf Basis der Index Controller realisiert. Dabei muss beachtet werden, dass das Bogenschießen in der Realität durch den Zug von drei Fingern am Pfeil durchgeführt wird [6], in dieser Simulation jedoch der Pfeil nur mit zwei Fingern gezogen wird. Die Flugbahn wird durch Unity's Physikengine realisiert. Realistische Windverhältnisse, Trefferfeedback, sowie Tutorials sind nicht implementiert, würden jedoch zu einer verbesserten Erfahrung führen. Aufgrund des hohen Sichtfelds der Valve Index [17], sowie des genauen Fingertrackings und der hohen visuellen Qualität lässt sich auf Basis von Mel Slater's Definition der Immersion sagen, dass die Immersion hoch ist. Weiterhin wurde Teleportation statt Joystick-basierte Bewegung verwendet, um die CS zu reduzieren [10].

## 6 Diskussion, Fazit und Ausblick

Im Folgenden wird die Leitfrage beantwortet, ob man Ausbildungsprogramme von Unternehmen mit virtueller Realität ersetzen kann und ob man diese unter restriktiven Faktoren dadurch sicherstellen kann.

## 6.1 Diskussion

In Kapitel 4 wurden die Schlüsselaspekte von HMDs analysiert, um die wichtigsten Eigenschaften von HMDs im Ausbildungskontext herauszufiltern. Im Anschluss daran wurden Einsatzmöglichkeiten auf Basis der Ergebnisse aus der Analyse vorgestellt. Hierbei müssen diese jedoch kritisch betrachtet werden, da bei dem Versand von HMDs zu den Auszubildenden ein enormer Verwaltungsaufwand durch Versand und Zurücknahme der Hardware entstehen könnte. Im Jahr 2019 gab es knapp 370.000 Handwerkerlehrlinge [26], der Verwaltungsaufwand pro Unternehmen ist demnach nicht abschätzbar. Bei VR-Trainingscentern hingegen fehlen Daten, um den ausbildungstechnischen Vorteil einer solchen Infrastruktur (gegenüber einer herkömmlichen Ausbildungsart) zu beweisen. Um Annahmen über die Nützlichkeit einer solchen Infrastruktur treffen zu können, müssten Studien durchgeführt werden, die eine signifikante Verbesserung der Trainingsergebnisse innerhalb der VR aufzeigt. Weiterhin wurden Oculus-HMDs erwähnt, gegen die am 10.12.2020 wurde ein Missbrauchsverfahren vom Kartellamt einberufen wurde, da der Besitz eines Facebook-Accounts Voraussetzung für die Nutzung der HMDs ist [9].

### 6.2 Fazit

Während VR-Trainingssimulationen definitiv Trainingserfolge in Bereichen wie Medizin [4], Handwerk [38] und Bildung [29] verzeichnen können, ist die Technologie als Ganzes für Unternehmen als allgemeine Substitution von herkömmlichen Ausbildungsprogrammen

nicht genug erforscht. Jedoch steigt mit jeder Generation von HMDs auch die Immersion dieser während die Kosten sinken. HMDs und VR sind auf einem guten Weg herkömmliche Ausbildungsprogramme zu substituieren. Um den zweiten Teil der Leitfrage zu beantworten, ob Ausbildungsprogramme unter restriktiven Faktoren sicherstellbar sind, wurden in Abschnitt 4 Einsatzmöglichkeiten vorgestellt, mit denen Unternehmen diese sicherstellen können.

## 6.3 Ausblick

Das Thema der Remoteausbildung durch VR bietet viele Möglichkeiten zum Ausblick. Einerseits ist die Nutzung von VR als Training für Gefahrensituationen und dessen Effektivität ein Thema mit welchem auf diesem Thema aufgebaut werden kann. Eine weitere Frage ist, wie VR mithilfe von Interactive Streaming [50] im schulischen Kontext für die Gestaltung von Unterricht verwendet werden kann. Weiterhin stellt sich die Frage, inwiefern Gamification bei VR-Trainings den Lernerfolg schmältert, bzw. erhöht. Im Rahmen der Bogenschießsimulation könnten diese Fragen demnach umgesetzt werden, indem diese mit einem Streamingservice erweitert wird und Gamification-Elemente einbaut werden. Im Nachhinein würden die Lernerfolge evaluiert und mögliche Zuschauer befragt werden, ob diese ebenfalls den Handlungsablauf durchführen können.

## Literaturverzeichnis

- [1] © FACEBOOK TECHNOLOGIES, LLC.: Oculus Quest 2. July 2018. URL https: //www.oculus.com/quest-2/. – Zugriffsdatum: 28.12.2020
- [2] Adelstein, B. ; Lee, Thomas ; Ellis, S.: Head Tracking Latency in Virtual Environments: Psychophysics and a Model. In: Proceedings of the Human Factors and Ergonomics Society Annual Meeting 47 (2003), S. 2083 – 2087
- [3] AI, Facebook: Using deep neural networks for accurate hand-tracking on Oculus Quest. January 2020. – URL https://ai.facebook.com/blog/handtracking-deep-neural-networks/. – Zugriffsdatum: 29.12.2020
- [4] Aïm, Florence ; Lonjon, Guillaume ; Hannouche, Didier ; Nizard, Rémy: Effectiveness of Virtual Reality Training in Orthopaedic Surgery. In: Arthroscopy: The Journal of Arthroscopic Related Surgery 32 (2016), Nr. 1, S. 224 – 232. – URL http://www.sciencedirect.com/science/article/pii/ S0749806315006489. – ISSN 0749-8063
- [5] ANGELOV, Vladislav ; PETKOV, Emiliyan ; SHIPKOVENSKI, Georgi ; KALUSHKOV, Teodor: Modern Virtual Reality Headsets. In: 2020 International Congress on Human-Computer Interaction, Optimization and Robotic Applications (HORA) IE-EE (Veranst.), 2020, S. 1–5
- [6] Aufiero, Eveline: Kurzanleitung Bogenschiessen. July 2018. URL http:// www.bogenschiessen-tsv.de/Kurzanleitung-Bogenschiessen.pdf. – Zugriffsdatum: 27.12.2020
- [7] Bowman, D. A. ; McMahan, R. P.: Virtual Reality: How Much Immersion Is Enough? In: Computer 40 (2007), Nr. 7, S. 36–43
- [8] Bundesamt, Statistisches: Statistisches Bundesamt. (28. September, 2020). Anteil der privaten Haushalte in Deutschland mit Personal Computern von 2000 bis 2020 [Graph]. In Statista. July 2018. – URL https://de.statista.

com/statistik/daten/studie/160925/umfrage/ausstattungsgradmit-personal-computer-in-deutschen-haushalten/. – Zugriffsdatum: 27.12.2020

- [9] Bundeskartellamt: Bundeskartellamt überprüft die Verknüpfung von Oculus mit dem Facebook-Netzwerk. July 2018. – URL https://www.bundeskartellamt. de/SharedDocs/Meldung/DE/Pressemitteilungen/2020/09\_12\_2020\_ Facebook\_Oculus.html. – Zugriffsdatum: 27.12.2020
- [10] BUTTUSSI, F.; CHITTARO, L.: Locomotion in Place in Virtual Reality: A Comparative Evaluation of Joystick, Teleport, and Leaning. In: IEEE Transactions on Visualization and Computer Graphics 27 (2021), Nr. 1, S. 125–136
- [11] Caggianese, Giuseppe ; Gallo, Luigi ; Neroni, Pietro: The Vive Controllers vs. Leap Motion for Interactions in Virtual Environments: A Comparative Evaluation. S. 24–33, 01 2019. – ISBN 978-3-319-92230-0
- [12] Cane, Mike: Abbildung aus Samsung Gear VR: My Critical View Of It And VR. July 2018. – URL https://atomicsupermen.wordpress.com/2016/02/29/ samsung-gear-vr-my-critical-view-of-it-and-vr/. – Zugriffsdatum: 28.12.2020
- [13] CC-Lizenz, Bild unter: *Oculus Go.* January 2020. URL https:// commons.wikimedia.org/wiki/File:Oculus\_Go\_-\_4.jpg. – Zugriffsdatum: 28.12.2020
- [14] Chang, Eunhee ; Kim, Hyun T. ; Yoo, Byounghyun: Virtual Reality Sickness: A Review of Causes and Measurements. In: International Journal of Human–Computer Interaction 36 (2020), Nr. 17, S. 1658–1682. – URL https://doi.org/10. 1080/10447318.2020.1778351
- [15] Corporation, HTC: Setting up a room-scale play area VIVE. July 2018. – URL https://www.vive.com/us/support/vive-pro-hmd/ category\_howto/setting-up-room-scale-play-area.html. – Zugriffsdatum: 28.12.2020
- [16] Corporation, Valve: Base Stations. July 2018. URL https: //www.valvesoftware.com/de/index/base-stations. – Zugriffsdatum: 28.12.2020
- [17] CORPORATION, Valve: *Deep Dive FOV*. July 2018. URL https: //www.valvesoftware.com/de/index/deep-dive/fov. – Zugriffsdatum: 27.12.2020
- [18] CORPORATION, Valve: SteamVR Input. July 2018. URL https: //valvesoftware.github.io/steamvr\_unity\_plugin/tutorials/ SteamVR-Input.html. – Zugriffsdatum: 28.12.2020
- [19] Corporation, Valve: Valve Index. July 2018. URL https://store. steampowered.com/valveindex. – Zugriffsdatum: 28.12.2020
- [20] Corporation, Valve: Valve Index Basisstationen. July 2018. URL https://support.steampowered.com/kb\_article.php?ref= 7897-DHKB-9990&l=german#:~:text=Idealerweise%20sollten% 20Basisstationen%20%C3%BCber%20der,separaten%20Ecken%20des% 20Spielbereichs%20gegen%C3%BCberstehen.. – Zugriffsdatum: 28.12.2020
- [21] Corporation, Valve: Valve Index Controllers. January 2020. URL https://www.valvesoftware.com/de/index/controllers. – Zugriffsdatum: 29.12.2020
- [22] DÖRNER, Ralf (Hrsg.); BROLL, WOLFGANG GRIMM, Paul (Hrsg.); JUNG, Bernhard (Hrsg.): Virtual und Augmented Reality (VR/AR) Seite 46ff. Berlin : Springer Vieweg, 2013 (eXamen.press). – ISBN 978-3-642-28902-6
- [23] Epic Games, Inc: Unreal Engine. July 2018. URL https://www. unrealengine.com/en-US/vr. – Zugriffsdatum: 28.12.2020
- [24] ESA: Virtual Reality Training. January 2019. URL https: //www.esa.int/Space\_in\_Member\_States/Germany/Highlights/ Virtual\_Reality\_Training. – Zugriffsdatum: 06.12.2020
- [25] Google: Google Cardboard. July 2018. URL https://arvr.google.com/ cardboard/. – Zugriffsdatum: 27.12.2020
- [26] Handwerks, Zentralverband des deutschen: Kennzahlen des Handwerks: Wirtschaftlicher Stellenwert des Handwerks 2019. July 2018. – URL https://www.zdh.de/daten-fakten/kennzahlen-des-handwerks/#: ~:text=Rund%201.000.000%20Betriebe%20sind,erhalten%20dort% 20eine%20qualifizierte%20Ausbildung.. – Zugriffsdatum: 28.12.2020
- [27] (Hrsg.), Dudenredaktion: Duden Online). July 2018. URL https://www. duden.de/rechtschreibung/Taxonomie. – Zugriffsdatum: 21.12.2020
- [28] Jerald, Jason J.: Scene-motion-and latency-perception thresholds for headmounted displays. (2009)
- [29] Lund, Brady ; Wang, Ting: Effect of Virtual Reality on Learning Motivation and Academic Performance: What Value May VR Have for Library Instruction? In: Kansas Library Association College and University Libraries Section Proceedings 9 (2019), 10
- [30] Martirosov, Sergo ; Kopeček, Pavel: Cyber Sickness in Virtual Reality Literature Review. S. 0718–0726, 01 2017. – ISBN 9783902734112
- [31] MEEHAN, Michael ; INSKO, Brent ; WHITTON, Mary ; BROOKS, Frederick: Physiological Measures of Presence in Stressful Virtual Environments. In: ACM Transactions on Graphics 21 (2002), 08
- [32] Meyer, Leonard ; Pfeiffer, Thies: Vergleich von Leap Motion Hand-Interaktion mit den HTC-Vive MotionControllern in einer VR-Trainingssimulation für manuelle Arbeiten, 11 2017
- [33] Milgram, Paul ; Kishino, Fumio: A Taxonomy of Mixed Reality Visual Displays. In: IEICE Trans. Information Systems vol. E77-D, no. 12 (1994), 12, S. 1321–1329
- [34] Milgram, Paul ; Takemura, Haruo ; Utsumi, Akira ; Kishino, Fumio: Augmented reality: A class of displays on the reality-virtuality continuum. In: Telemanipulator and Telepresence Technologies 2351 (1994), 01
- [35] MIST, Frozen: FMETP STREAM. July 2018. URL https: //assetstore.unity.com/packages/templates/packs/fmetpstream-143080#description. – Zugriffsdatum: 28.12.2020
- [36] Mohs, Carsten ; Hurtienne, Jörn ; Israel, Johann ; Naumann, Anja ; Kindsmüller, Martin ; Meyer, Herbert ; Pohlmeyer, Anna: IUUI - Intuitive use of user interfaces, 01 2006, S. 130–133
- [37] Motion, Leap: API Overview Leap Motion. January 2020. URL https://developer-archive.leapmotion.com/documentation/ csharp/devguide/Leap\_Overview.html. – Zugriffsdatum: 29.12.2020
- [38] Osti, Francesco ; AMICIS, Raffaele ; SANCHEZ, Christopher A. ; TILT, Azara ; PRATHER, Eric ; LIVERANI, Alfredo: A VR training system for learning and skills development for construction workers. In: Virtual Reality (2020), 09, S. 1–16
- [39] Research, Bitkom: Bitkom Research Statistik Ergebnis. July 2018. URL https://www.bitkom.org/Presse/Presseinformation/Virtual-Reality-wartet-noch-auf-den-Durchbruch.html. – Zugriffsdatum: 19.12.2020
- [40] Robinett, W.: Synthetic Experience: A Taxonomy, Survey of Earlier Thought, and Speculations on the Future, 1992
- [41] Science, Digital ; Solutions, Research: Dimensions. July 2018. URL https:// app.dimensions.ai/discover/publication. – Zugriffsdatum: 21.12.2020
- [42] Slater, Mel: A Note on Presence Terminology. In: Presence Connect 3 (2003), 01
- [43] Slater, Mel ; Linakis, Vasilis ; Usoh, Martin ; Kooper, Rob: Immersion, Presence, and Performance in Virtual Environments: An Experiment with Tri-Dimensional Chess. In: ACM Virtual Reality Software and Technology (VRST) (1999), 06
- [44] Stothard, Phillip ; Galvin, J.M: 'State of the Art of Virtual Reality Simulation Technology and Its Applications in 2005'. 07 2005
- [45] Sutherland, Ivan: The Ultimate Display. In: Proceedings of the IFIPS Congress 65(2):506-508. New York: IFIP 2 (2001), 01
- [46] TECHNOLOGIES, Unity: Unity Homepage. January 2020. URL https://unity. com/. – Zugriffsdatum: 06.12.2020
- [47] THOMPSON, SOPHIE: Virtualspeech. July 2018. URL https: //virtualspeech.com/blog/motion-sickness-vr. – Zugriffsdatum: 28.12.2020
- [48] Twitch: Twitch Homepage. July 2018. URL https://www.twitch.tv/. Zugriffsdatum: 28.12.2020
- [49] Unbekannt: Vive Controls im Spiel Moss. January 2020. URL https://store.steampowered.com/news/app/846470/view/ 4649359990221765105. – Zugriffsdatum: 29.12.2020
- [50] Unity: Interactive Streaming. July 2018. URL https://resources. unity.com/unitenow/onlinesessions/interactive-streamingfor-unity-developers-using-genvid?utm\_campaign=events\_ global\_newsletter\_2020%20Q2%20Events%20Unite%20Now%20ICYMI% 200706&utm\_content=2020.07.06%20GLOBAL-Events%20Unite%20Now% 20ICYMI&utm\_medium=email&utm\_source=Eloqua. – Zugriffsdatum: 27.12.2020
- [51] Valve: Valve Index System Requirements. July 2018. URL https://support. steampowered.com/kb\_article.php?ref=4061-QUZB-4602. – Zugriffsdatum: 27.12.2020
- [52] XR, Delight: XR Glossary. July 2018. URL https://delight-vr.com/xrglossary/. – Zugriffsdatum: 28.12.2020

## Glossar

Bildwiederholungsrate Anzahl an neuen Bildern, die pro Sekunde angezeigt werden.

Latenzzeit Zeit, die ein System benötigt, um auf Nutzerinputs zu reagieren [28].

monochrom einfarbig, Graustufenkamera im Zusammenhang der Oculus Quest.

- Reality-Virtuality Continuum Spektrum geschaffen durch Milgram und Kishino [33], welches die Realität als ein Extremum und die Virtualität als anderes Extremum vorsieht.
- Remote-Ausbildung Eine Remote-Ausbildung ist eine Ausbildungsform, bei der sich die Auszubildenden nicht physisch auf dem Ausbildungsgelände befinden müssen.

Sichtfeld Sichtfeld in Grad(°) (engl. Field of View).

Taxonomie Einordnung in ein bestimmtes System [27].

#### Erklärung zur selbstständigen Bearbeitung einer Abschlussarbeit

Gemäß der Allgemeinen Prüfungs- und Studienordnung ist zusammen mit der Abschlussarbeit eine schriftliche Erklärung abzugeben, in der der Studierende bestätigt, dass die Abschlussarbeit "— bei einer Gruppenarbeit die entsprechend gekennzeichneten Teile der Arbeit [(§ 18 Abs. 1 APSO-TI-BM bzw. § 21 Abs. 1 APSO-INGI)] — ohne fremde Hilfe selbständig verfasst und nur die angegebenen Quellen und Hilfsmittel benutzt wurden. Wörtlich oder dem Sinn nach aus anderen Werken entnommene Stellen sind unter Angabe der Quellen kenntlich zu machen."

Quelle: § 16 Abs. 5 APSO-TI-BM bzw. § 15 Abs. 6 APSO-INGI

#### Erklärung zur selbstständigen Bearbeitung der Arbeit

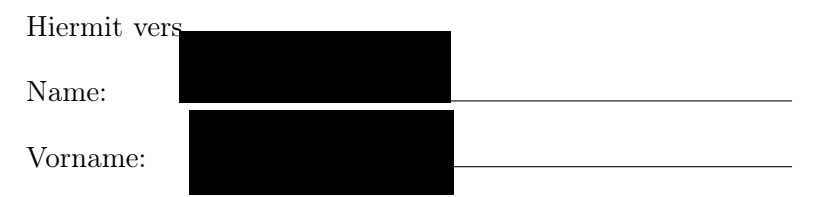

dass ich die vorliegende Bachelorarbeit – bzw. bei einer Gruppenarbeit die entsprechend gekennzeichneten Teile der Arbeit – mit dem Thema:

### Entwicklung und Einsatzmöglichkeiten von virtueller Realität in Remoteausbildungssituationen

ohne fremde Hilfe selbständig verfasst und nur die angegebenen Quellen und Hilfsmittel benutzt habe. Wörtlich oder dem Sinn nach aus anderen Werken entnommene Stellen sind unter Angabe der Quellen kenntlich gemacht.

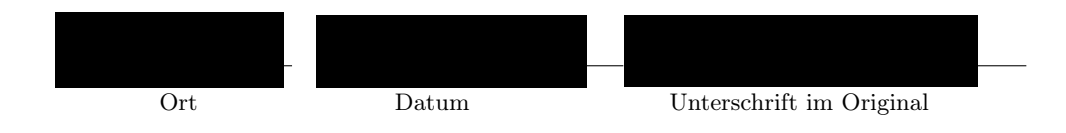